## ADMINISTRER OG DEL AFTALE

Når leverandørens katalog er accepteret, oprettes der automatisk en aftale på baggrund af de oplysninger, som leverandøren har angivet i kataloget. Den indholdsansvarlige tilføjer yderligere relevant information til aftalen.

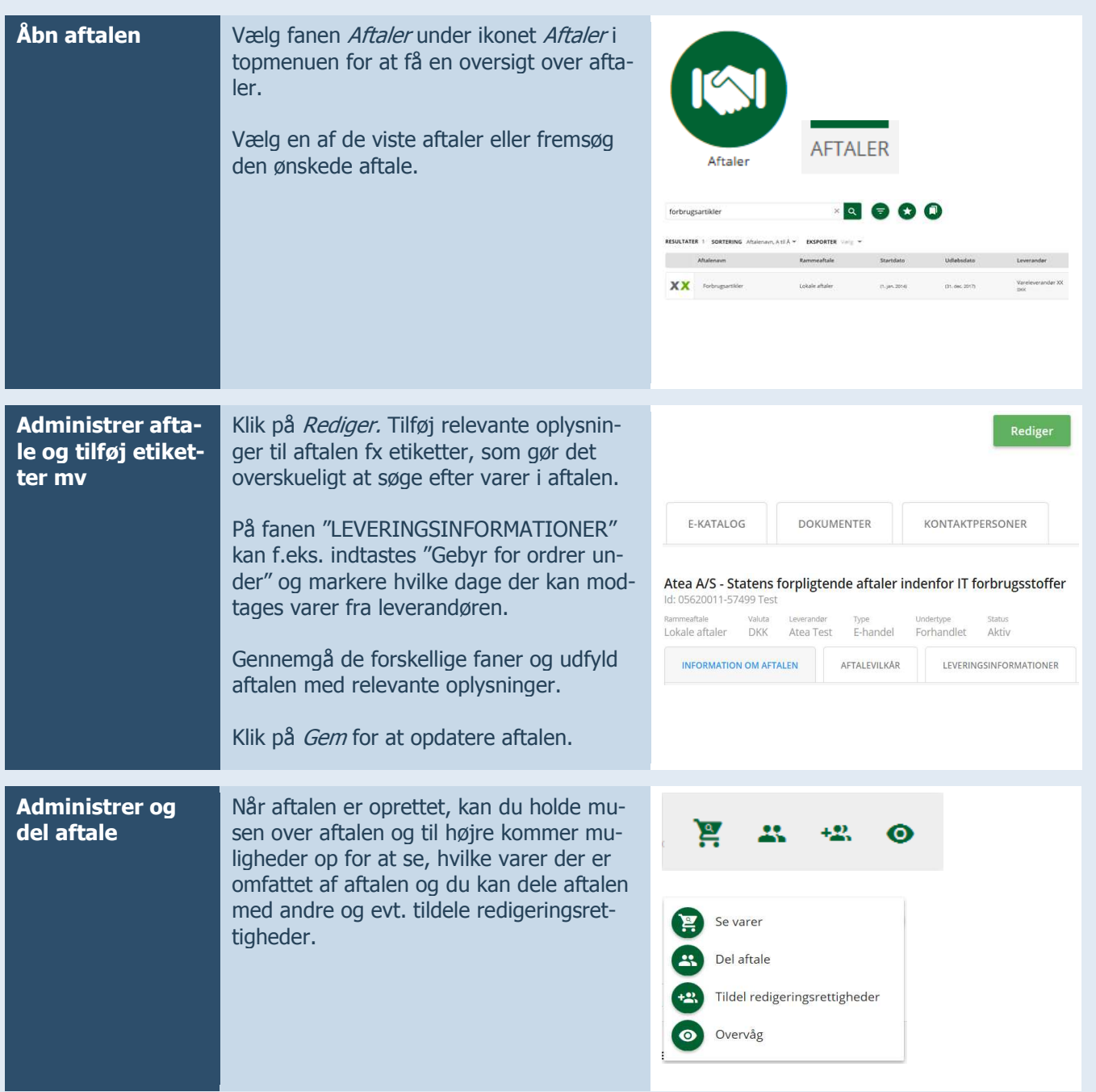